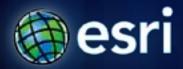

Esri International User Conference | San Diego, CA Technical Workshops | July 12, 2011

# **ArcGIS for Windows Phone**

Rex Hansen and Kylie Donia

## Agenda

- Introduction
- Using the app
- Using your data
- Custom solutions

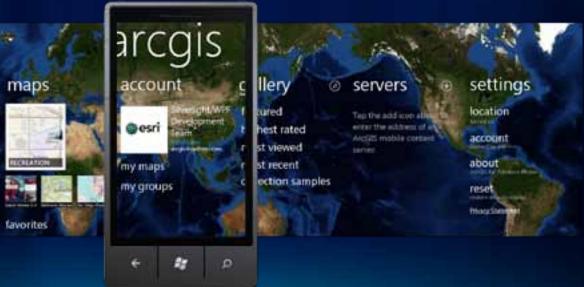

# **The ArcGIS System**

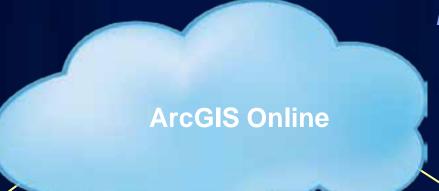

Pervasive across computing platforms...

#### Server

#### **Applications**

ArcGIS Viewers

#### **ArcGIS APIs**

Javascript, Flex, Silverlight...

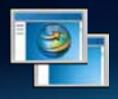

### Desktop

#### **Applications**

 ArcGIS Desktop, ArcGIS Explorer

#### **ArcGIS SDKs**

• WPF, Java, C++

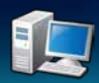

#### Mobile

#### **Applications**

ArcGIS

#### **ArcGIS SDKs**

 iOS, Android, Windows Phone, Windows Mobile

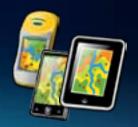

## What is mobile GIS?

#### Extends the reach of ArcGIS from the office to the field

- With a mobile GIS solution you can
  - Carry your maps to the field
  - Collect and Update Geographic Information
  - Track and Geo-collaborate

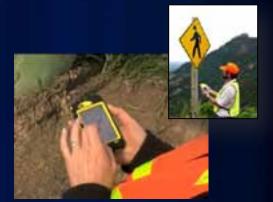

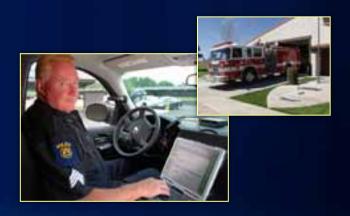

# **Lightweight Applications and Runtime SDKs**

**Configurable COTS applications and Native ArcGIS Runtime SDKs** 

| ios                      | Android               | Windows<br>Phone          | Windows<br>Mobile                                                                                                    | Windows                         | Linux                  |
|--------------------------|-----------------------|---------------------------|----------------------------------------------------------------------------------------------------|---------------------------------|------------------------|
| Applications • ArcGIS    | Applications • ArcGIS | Applications • ArcGIS     | Applications • ArcGIS                                                                                                    | Applications • ArcGIS Explorer* | Applications • None    |
| Runtime SDK  Objective C | Runtime SDK  • Java   | Runtime SDK • Silverlight | Runtime SDK • .NET                                                                                                    | Runtime SDK • WPF, Java         | Runtime SDK • Qt, Java |
|                          | - 0 -                 |                           | Pictoria  Things though the control of the control of the control |                                 |                        |

## **ArcGIS on Smartphones and Slates**

Windows Phone, iOS, and Android Devices

- Designed for touch-screens
- Connected workflows (Wifi, 3G)
- Assisted-GPS integration
- Replace paper surveys

Service Requests

Parcel Valuation

VGI

Campus Maps

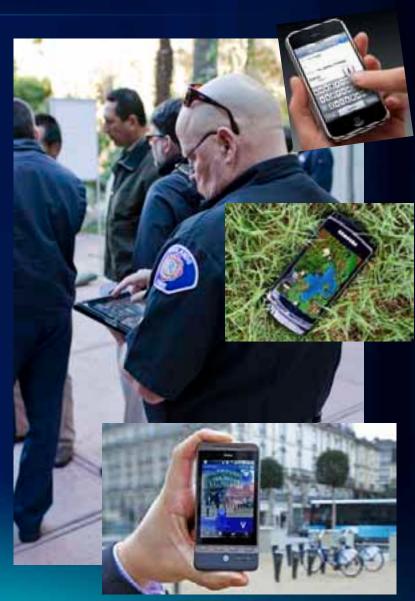

## **ArcGIS on Smartphones and Tablets**

Windows Phone, iOS, and Android Devices

### **ArcGIS Application**

- Maps shared across devices
- Available Free in marketplaces

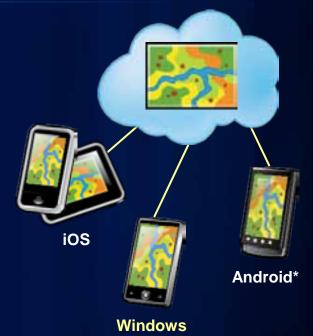

Phone

### SDK

- Embed ArcGIS into existing applications
- Native APIs for building focused applications
- Available Free for development

## **ArcGIS for Windows Phone**

### **ArcGIS Application**

- v1.1 in the Marketplace now
- v2.0 available soon
- Access to Webmaps on ArcGIS Online
- View, query, edit map content

### SDK

- v2.2 on the Resource Center now
- Embed mapping functionality in custom Windows Phone solutions

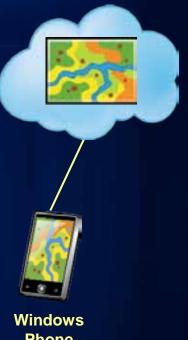

**Phone** 

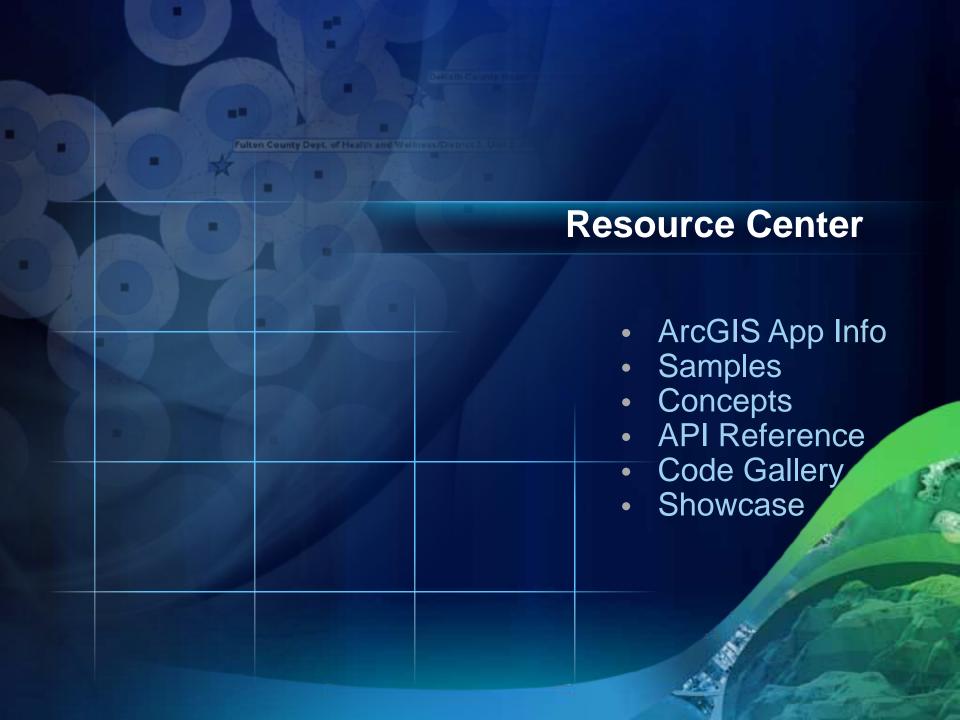

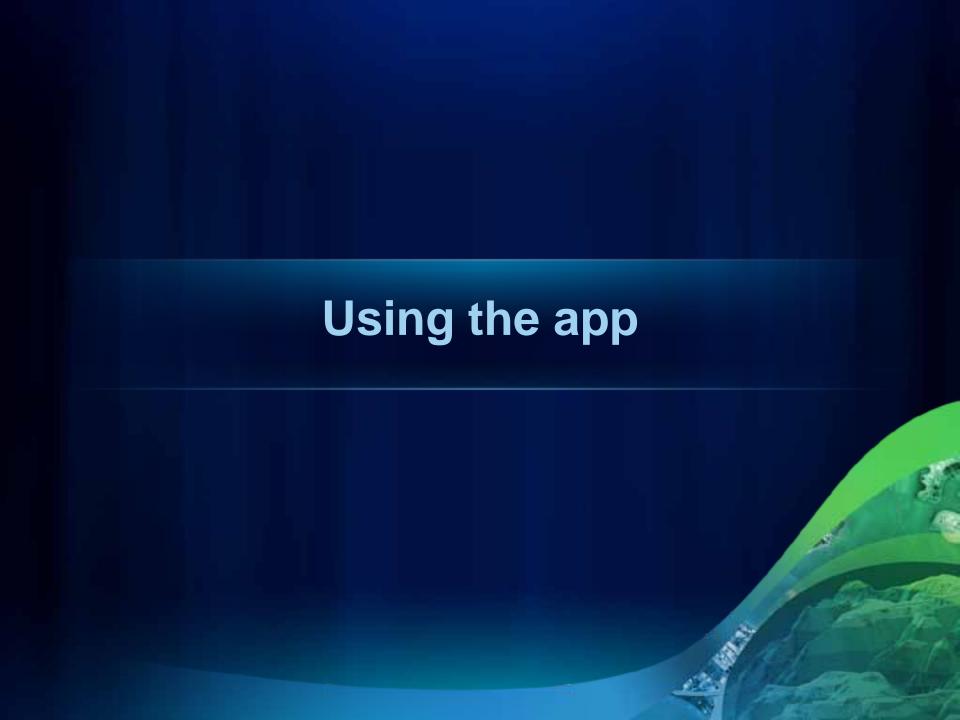

## Using the app

Find maps

MAP HUB SEARCH RESULTS - ArcGIS.com

MAP HUB SEARCH RESULTS - ArcGIS.com

Recreation

SuriDataCollection

The Recreation map includes a da

Recreation Popup Tomobiletest

Recreation map with popups that

Washington, DC Culluser, community

This map features a set of cultural

SD GFP Hunting unit chelwest

Hunting units - West River Deer

Out of Order Recreation map with popups that

Recreation map with popups that

Recreation Popup TI

mobiletest

Recreation Popup TI

mobiletest

View and query content

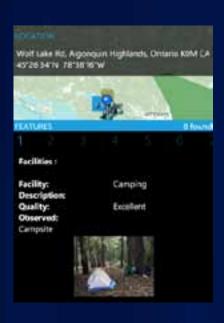

Edit data

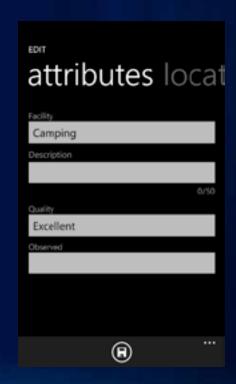

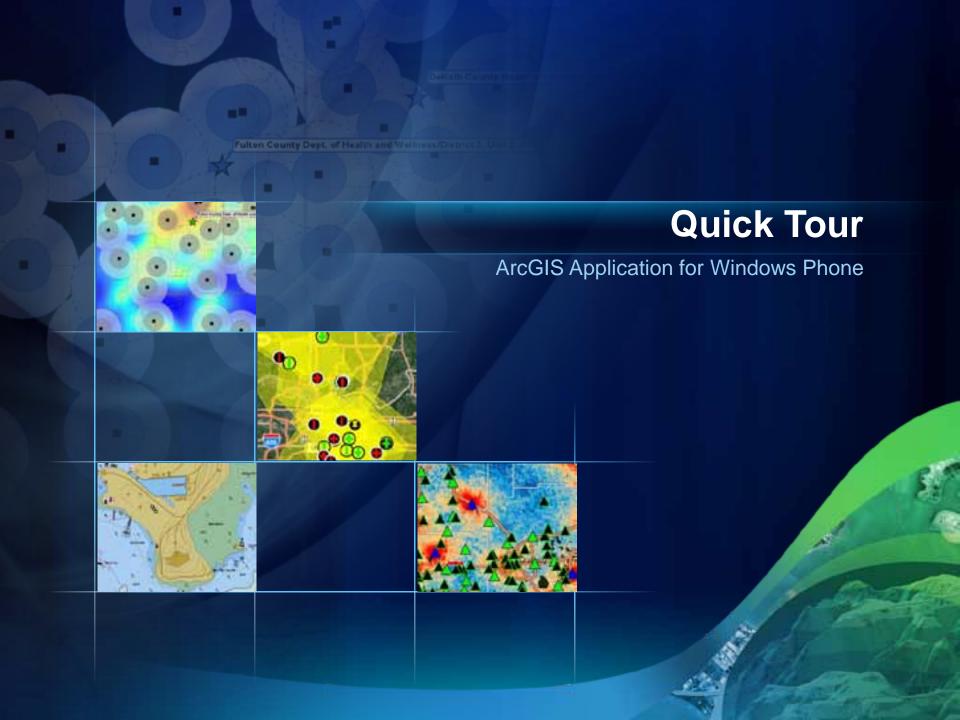

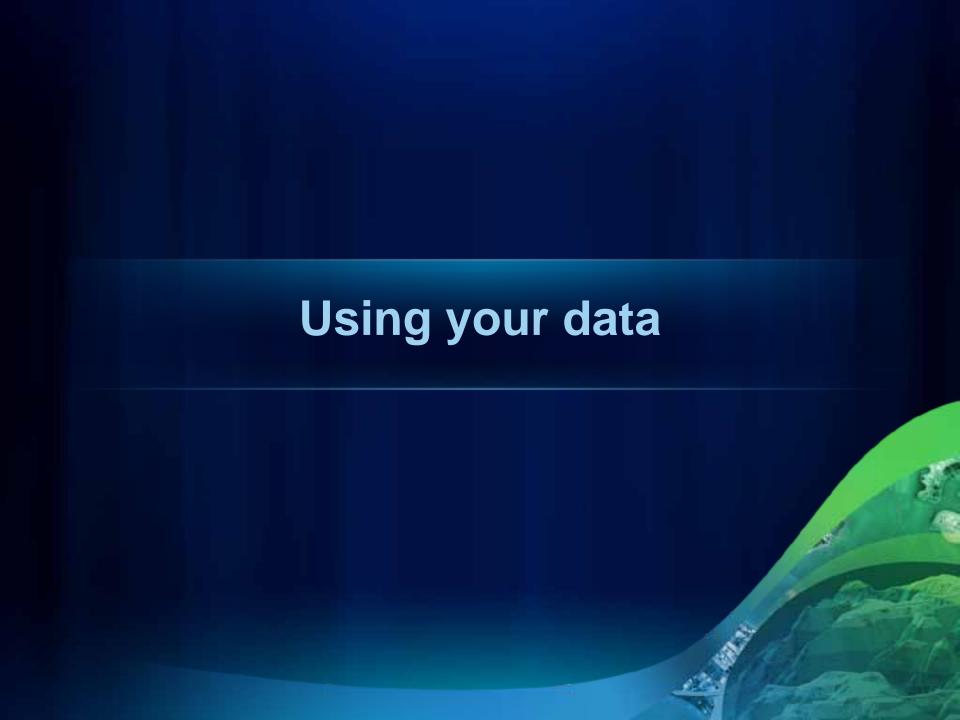

# **Using your data in ArcGIS for Windows Phone**

Author & publish services

Create & share a web map

Use the map

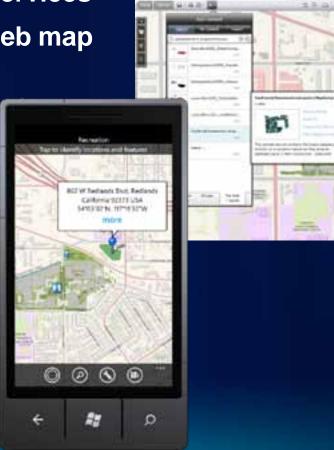

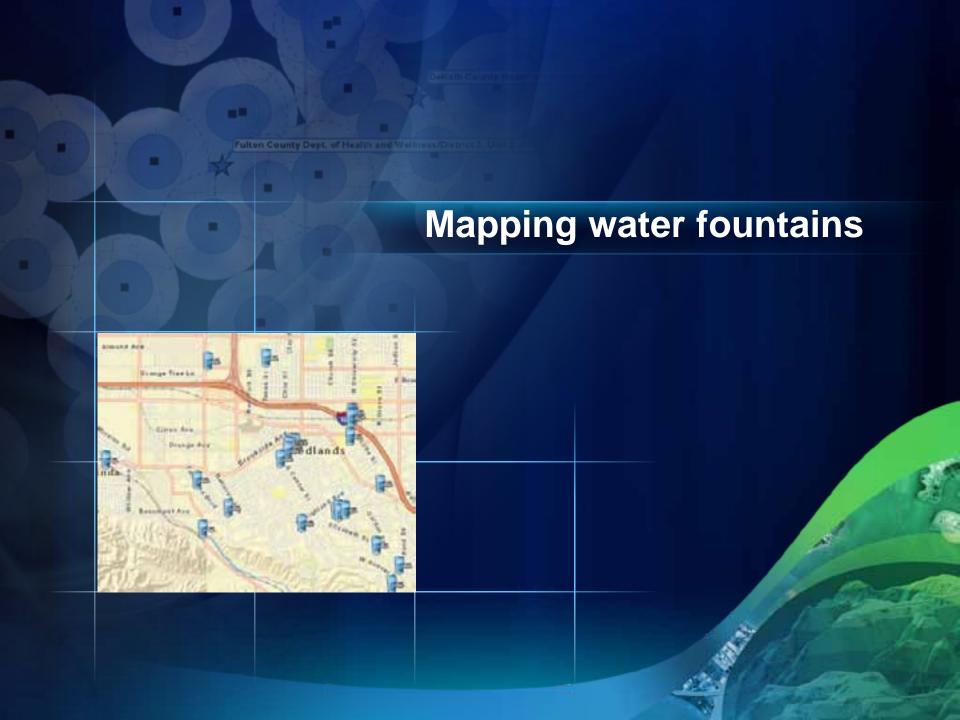

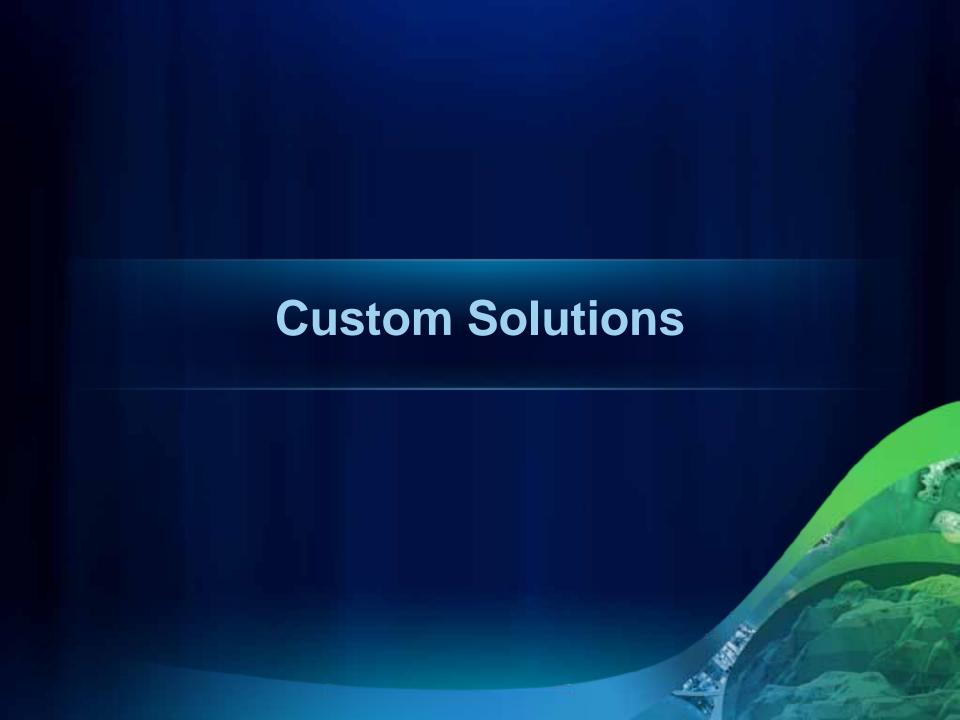

## **Creating custom applications**

### **ArcGIS API for Windows Phone**

- Embed rich mapping functionality
- Use ArcGIS Server/Online, Bing Maps & other data services
- Free download
- Windows Phone Developing Applications
   Wednesday 8:30am 9:45am, Room 31B

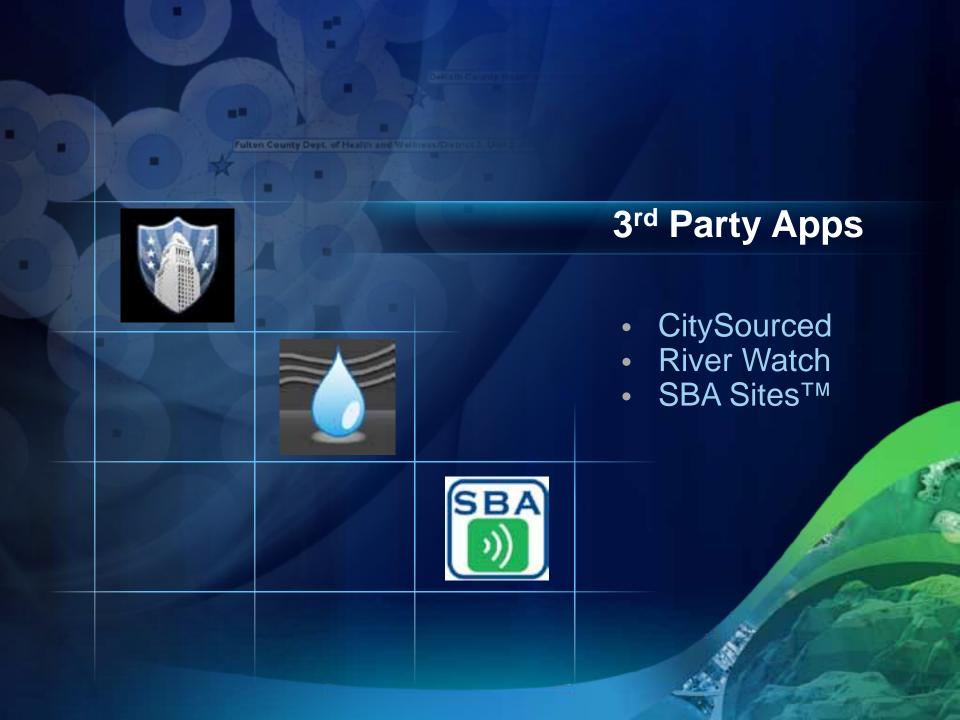

### **Road Ahead**

- ArcGIS app 2.0 August
- ArcGIS app 2.1 Q4
- 3.0 API Beta 1 August
  - ArcGIS Server 10.1 Beta 1
- 2.3 API early Q4

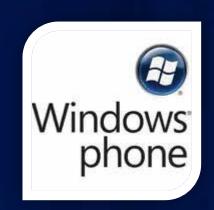

 Road Ahead – ArcGIS for Windows Phone Thursday 11:05am – 11:25am, Room 6B

## **More Windows Phone at the UC**

- Windows Phone Developing Applications
  - Wednesday 8:30am 9:45am, Room 31B
- Road Ahead ArcGIS for Windows Phone
  - Thursday 11:05am 11:25am, Room 6B
- ArcGIS API for Silverlight/WPF An Introduction
  - Wednesday 10:15am 11:30am, Room 6E
  - Thursday 10:15am 11:30am, Room 8
- ArcGIS API for Silverlight/WPF Advanced Topics
  - Wednesday 1:30pm 2:45pm, Room 8
  - Thursday 3:15pm 4:30pm, Room 32B

### **More Windows Phone at the UC**

### **Mobile Demo Theaters**

- Introduction to ArcGIS for Windows Phone
  - Wednesday 1:30pm 2:00pm
  - Thursday 9:00am 9:30am
- Using ArcGIS on Windows Phone devices
  - Wednesday 2:00pm 2:30pm
  - Thursday 9:30am 10:00am
- Developing applications for the Windows Phone platform
  - Wednesday 2:30pm 3:00pm
  - Thursday 12:00pm 12:30pm

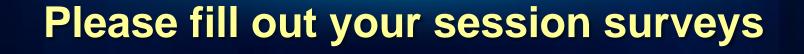

www.esri.com/sessionevals

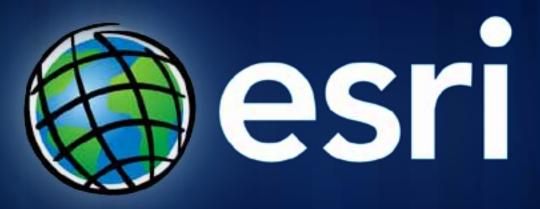